## Charging and Discharging a Capacitor

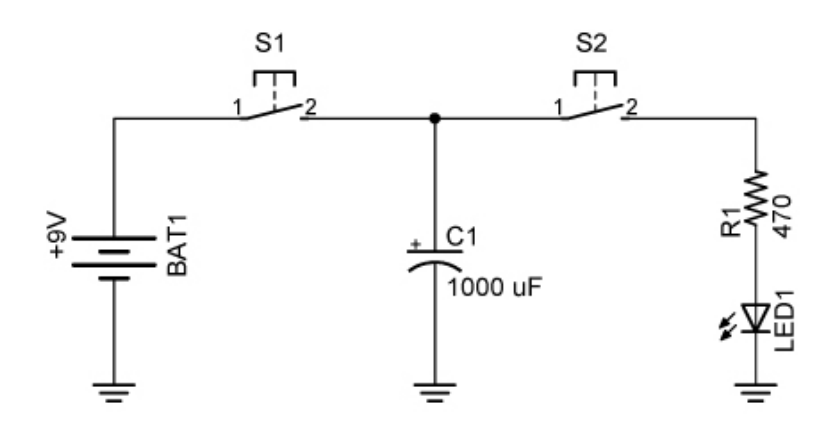

Charging and Discharging a Capacitor

**Explanation:** Pressing switch S1 charges capacitor C1. You can use a digital multimeter to measure the voltage across C1 to see if it is fully charged. Release S1 and close switch S2; the capacitor discharges through the resistor and lights the LED. For the lesson on capacitance, see:

http://cornerstonerobotics.org/curriculum/lessons\_year1/ER%20Week30,Capacitance.p df

Related Web Sites:

http://micro.magnet.fsu.edu/electromag/java/capacitor/index.html

http://www.kilowattclassroom.com/Archive/CapXC.pdf